**«Методы и алгоритмы цифровой обработки сигналов на базе MATLAB»**

*Методы параметрического спектрального анализа. Параметрические модели сигналов*

**Клионский Д.М. – к.т.н., доцент кафедры математического обеспечения и применения ЭВМ (МОЭВМ)**

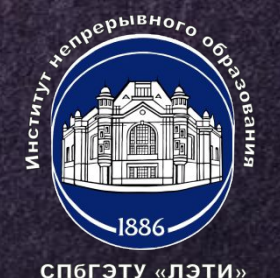

# **АРСС, АР И СС-МОДЕЛИ (1)**

**1) АРСС-модель: модель авторегрессии скользящего среднего;**

**2) АР-модель: модель авторегрессии;**

**3) СС-модель: модель скользящего среднего.**

**АРСС-модель описывается разностным уравнением БИХ-фильтра (фильтр с бесконечной импульсной характеристикой).**

$$
y(n) = -\sum_{k=1}^{M-1} a_k y(n-k) + \sum_{i=0}^{N-1} b_i e(n-i)
$$

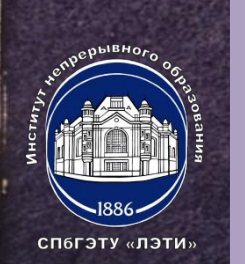

евжодной сигнал БИХ-фильтра (нормальный бел ый шум) увыходной сигнал БИХ-фильтра  ${a_k}$  параметры АРСС-модели **ПОБЯДОК АРСС-модели** 

# **АРСС, АР И СС-МОДЕЛИ (2)**

**(NOPAROK Нерекурсивной части БИХ-фильтра** (Мондок рекурсивной части БИХ-фильтра

**АРСС-модели соответствует БИХ-фильтр с дробно-рациональной передаточной функцией.** $N=1$ 

$$
H(z) = \frac{1 + \sum_{i=1}^{n} b_i z^{-i}}{1 + \sum_{k=1}^{M-1} a_k z^{-k}} = \frac{B(z)}{A(z)}
$$

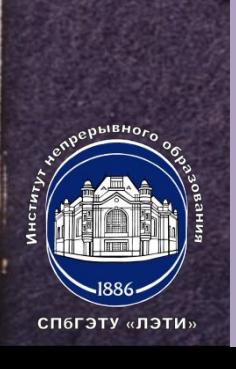

 ${a_k}_{k-1}^{M-1}$  параметры АРСС-модели **(Мрядок СС-части Порядок АР-части** 

### **СТРУКТУРНАЯ СХЕМА АРСС-МОДЕЛИ**

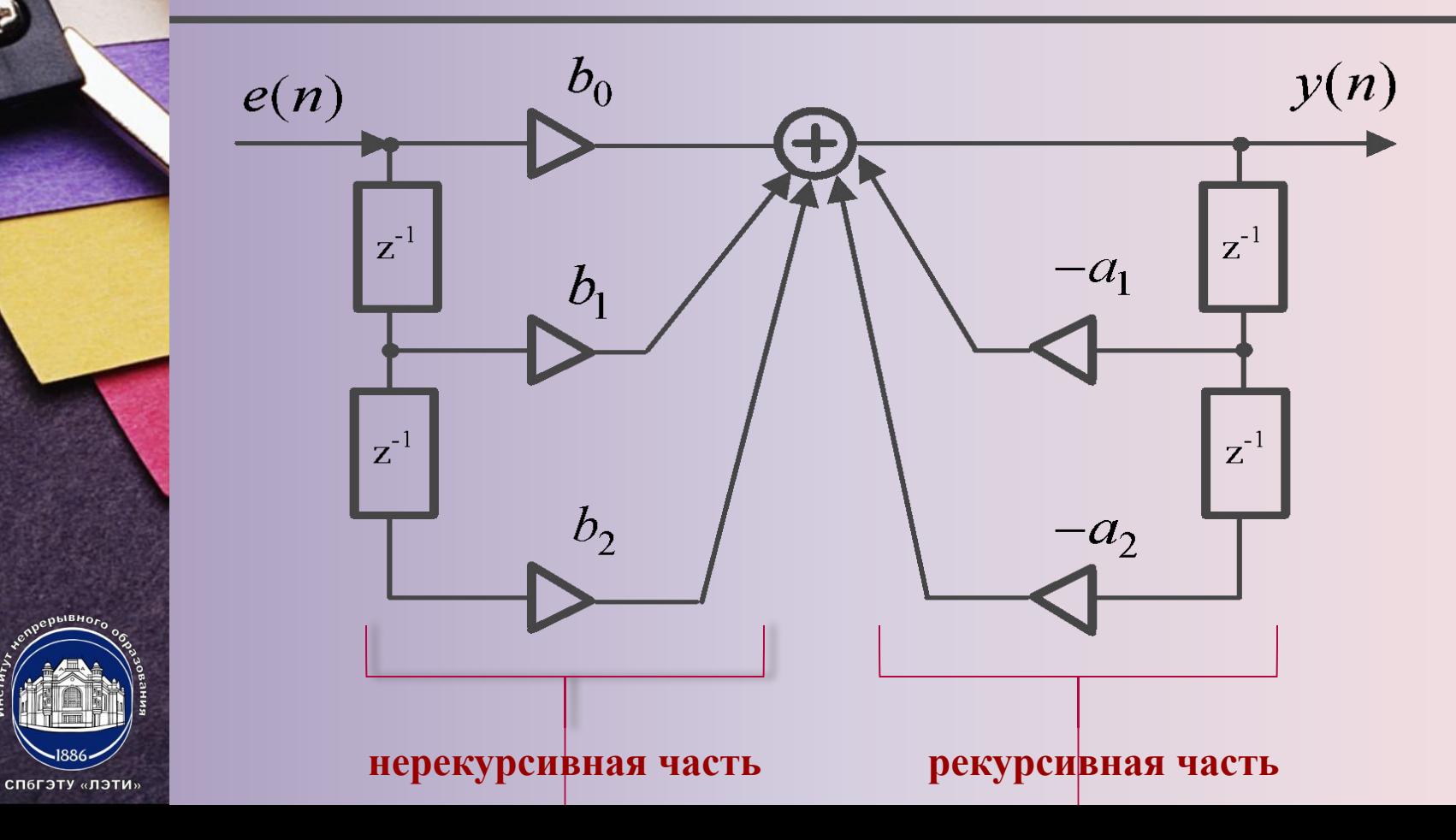

**Разностное уравнение АР-модели**

$$
y(n) = -\sum_{k=1}^{M-1} a_k y(n-k) + e(n)
$$

 ${a_k}_{k=1}^{M-1}$  – параметры АР-модели **(Мрядок АР-модели** 

СП6ГЭТУ «ЛЭТИ»

**АР-модели соответствует БИХ-фильтр полюсного вида ("чисто рекурсивный" фильтр).**

$$
H(z) = \frac{1}{1 + \sum_{k=1}^{M-1} a_k z^{-k}} = \frac{1}{A(z)}
$$

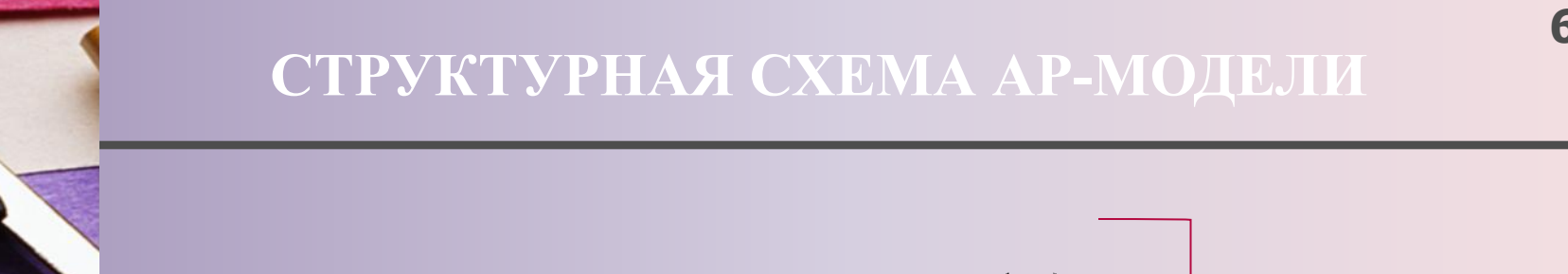

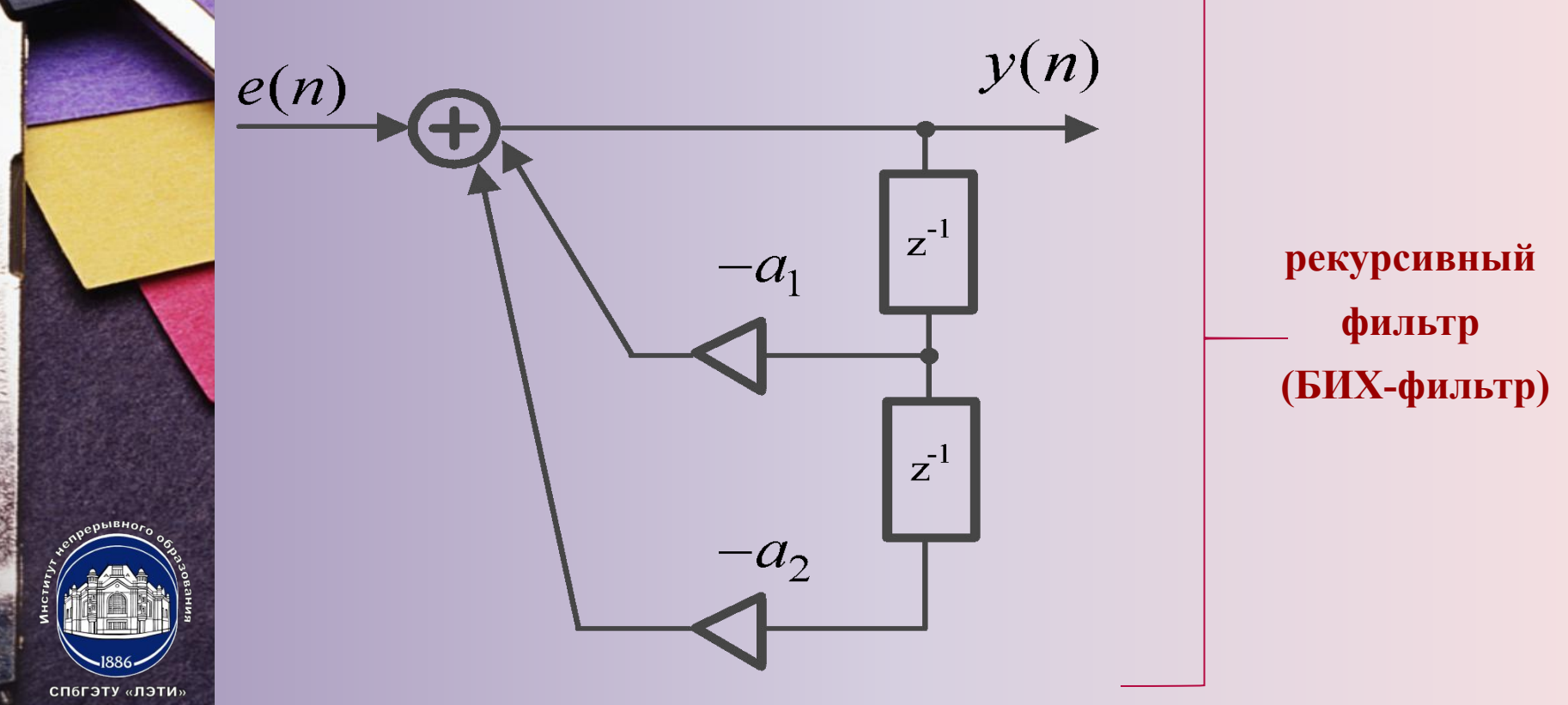

**Разностное уравнение СС-модели**

$$
y(n) = e(n) + \sum_{i=1}^{N-1} b_i e(n - i)
$$

 $\{b_i\}_{i=1}^{N-1}$  – параметры СС-модели (Мрядок СС-модели

СП6ГЭТУ «ЛЭТИ»

**СС-модели соответствует КИХ-фильтр с передаточной функцией**

$$
H(z) = 1 + \sum_{i=1}^{N-1} b_i z^{-i} = B(z)
$$

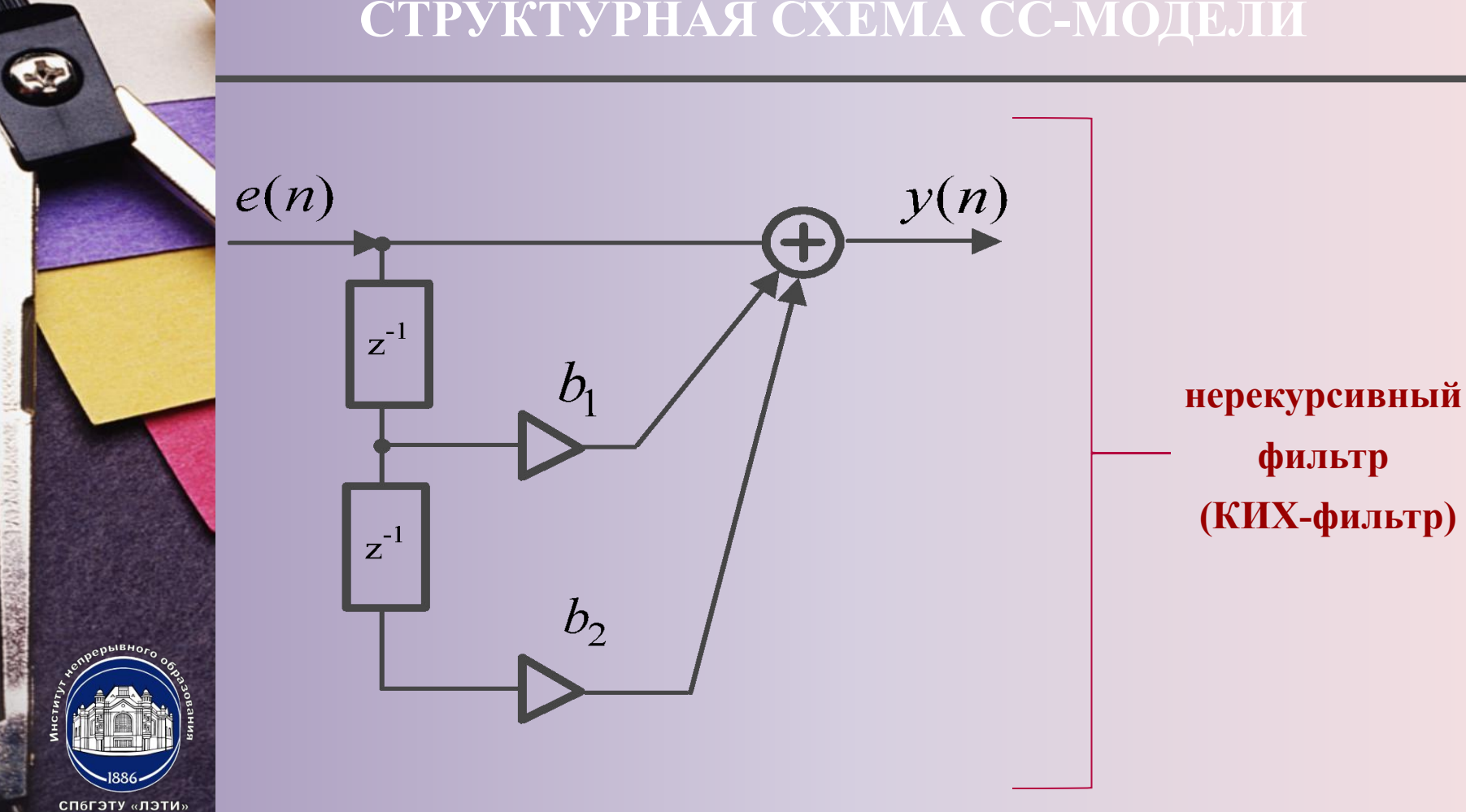

#### **СТРУКТУРНАЯ СХЕМА СС-МОДЕЛИ**

# **СС-МОДЕЛЬ (2)**

**СС-модели соответствует КИХ-фильтр с передаточной функцией.**

$$
H(z) = 1 + \sum_{i=1}^{N-1} b_i z^{-i} = B(z)
$$

**СПМ моделируемой последовательности**

$$
S_{y}(\omega) = \frac{\sigma^{2}}{f_{\pi}} \Big| H e^{j\omega T} \Big|^{2}
$$

постоянный множитель

**ДЛЯ СОГЛАСОВАНИЯ размерностей СПМ)** 

диеперсия входного нормального белого шума  $H$ ( $\mathcal{O}^{\text{tot}}$ п)нексная частотная характеристика эквивалентного КИХ-фильтра

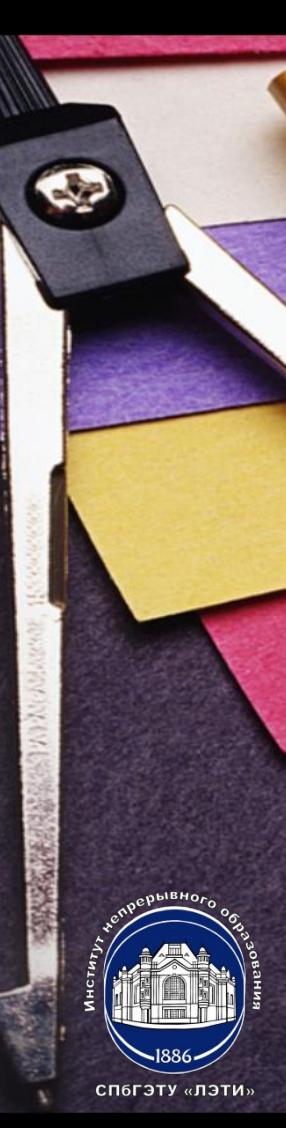

- **наименьшие вычислительные затраты.**
- **адекватность широкому классу сигналов;**

**На практике наиболее распространена АР-модель.**

**анализируемому сигналу (используются специальные критерии).**

**Выбору модели должна предшествовать проверка на адекватность** 

**4) расчет оценки СПМ.**

- **3) оценка параметров модели;**
- **2) оценка порядка модели;**
- **1) выбор класса модели (АР, СС, АРСС);**

**Процедура расчета оценки СПМ**

**«Методы и алгоритмы цифровой обработки сигналов на базе MATLAB»**

*Методы параметрического спектрального анализа. Параметрические модели сигналов*

**Клионский Д.М. – к.т.н., доцент кафедры математического обеспечения и применения ЭВМ (МОЭВМ)**

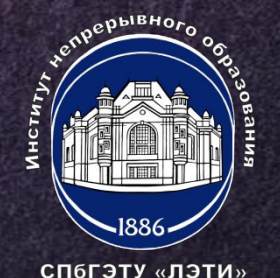